# **Detalhamento dos Indicadores de Performance de Produção (v.7.1) (CCPMPC613B)**

Esta documentação é válida para a versão 7.1 do Consistem ERP.

Confira outras versões: [Detalhamento dos Indicadores de Performance de Produção \(CCPMPC613B\)](https://centraldeajuda.consistem.com.br/pages/viewpage.action?pageId=317242162) |

## **Pré-Requisitos**

Não há.

### **Acesso**

Módulo: Industrial - PPCP Padrão

Grupo: Consultas de Programação de Produção

[Consulta de Performance por Máquina \(CCPMPC613\)](https://centraldeajuda.consistem.com.br/pages/viewpage.action?pageId=317242144)

Botão **Gráfico**

## **Visão Geral**

O objetivo deste programa é consultar os principais indicadores de performance da máquina selecionada no grid da consulta principal.

#### Importante

O detalhamento é apresentado em 3 gráficos: indicadores de tempo, quantidade em kg e quantidade na unidade da engenharia, para facilitar visualmente o tempo ou produtividade da máquina.

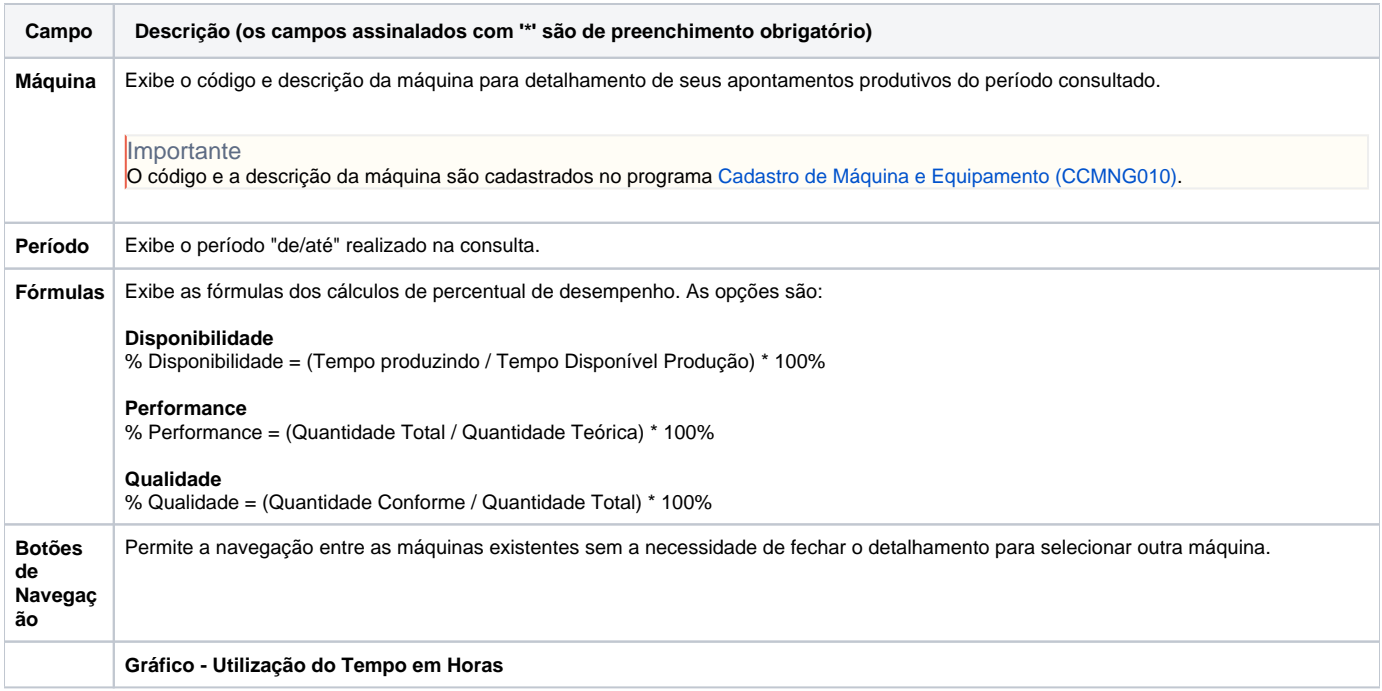

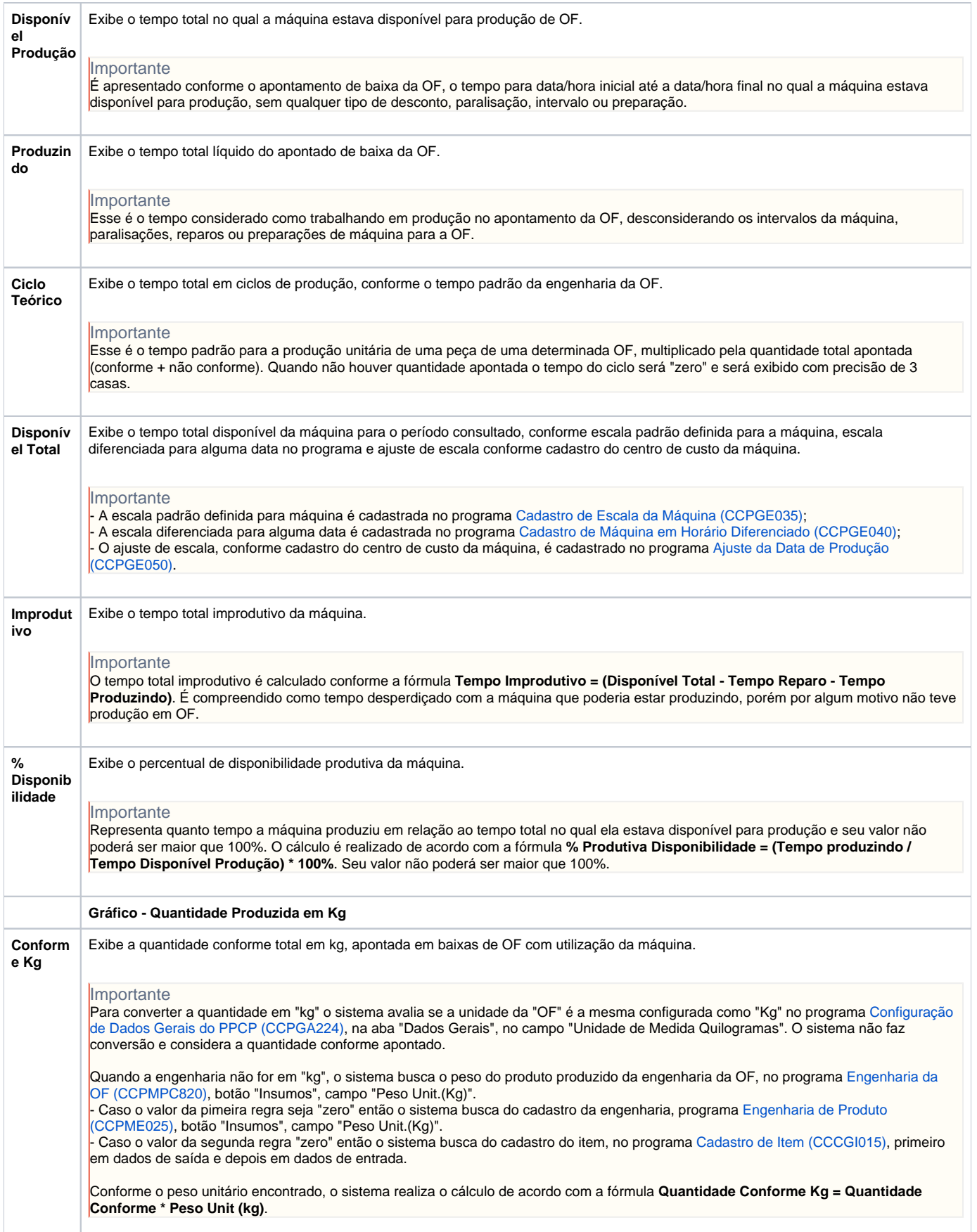

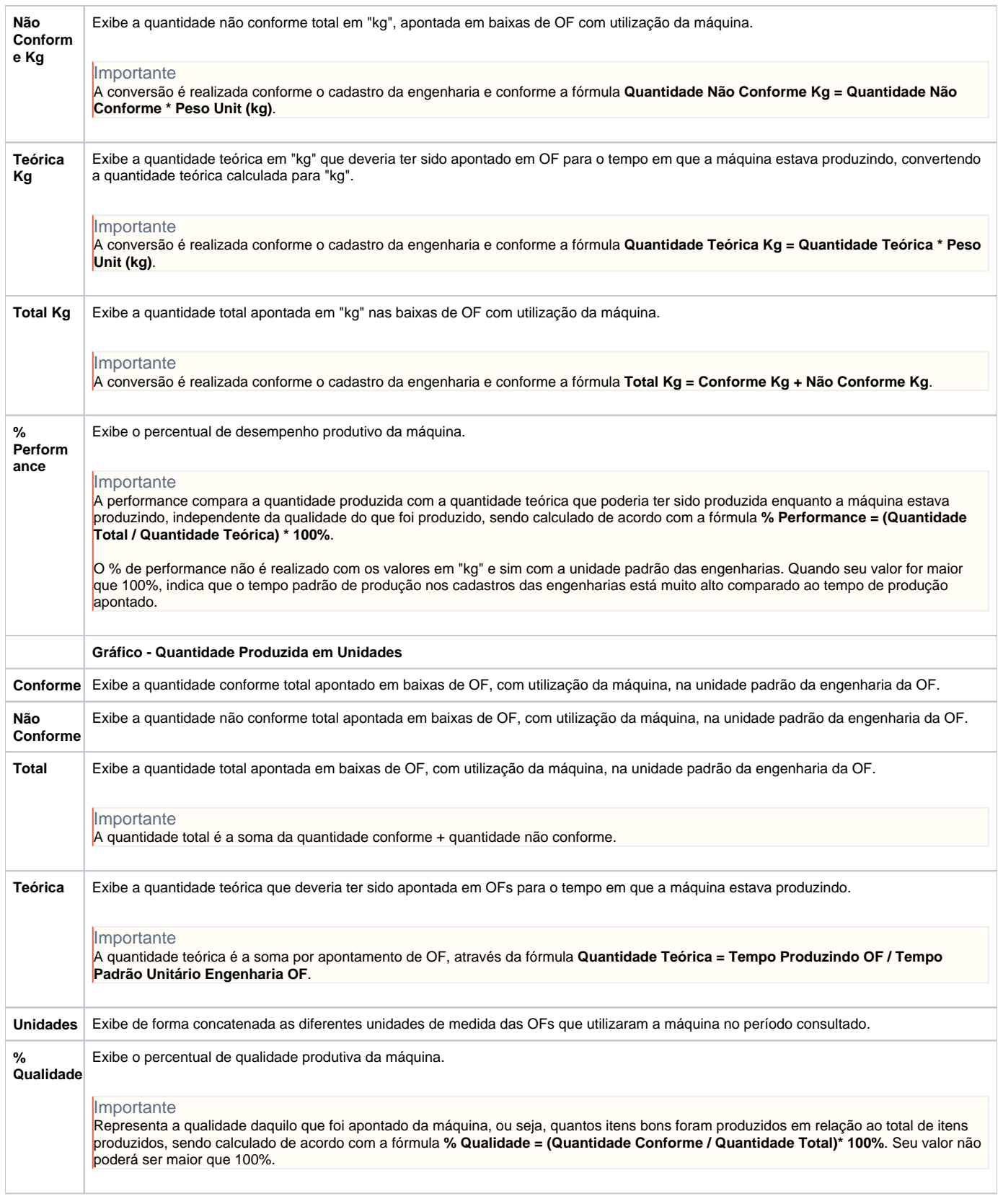

Atenção

As descrições das principais funcionalidades do sistema estão disponíveis na documentação do [Consistem ERP Componentes.](http://centraldeajuda.consistem.com.br/pages/viewpage.action?pageId=56295436) A utilização incorreta deste programa pode ocasionar problemas no funcionamento do sistema e nas integrações entre módulos. Esse conteúdo foi útil?

Sim Não